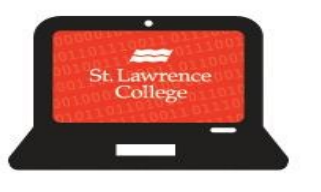

## **Cyber Security<br>Awareness**

## **CYBER Security: Safety on the Web**

With the summer break starting, we want you to think before connecting from the different locations that you may be this summer. What we want you to be looking for are secure networks, and safe websites. Even your favourite café that you study at may have hidden dangers that you may not have thought of. To help you navigate the hidden dangers we have come up with a few tips that we hope will help you stay safe through the semester. Don't forget to look back at previous newsletters for more information or contact us with questions!

## **CYBER Security:** Browsing

## Ways to Stay Safe While Browsing The Internet

- 1. **Look for the lock**  $\theta$  Secure **, and https in the address** When going to a website, in the address bar there are two things to look for. The address should have either Https:// at the beginning **or** a small padlock. These will tell you that the website is more secure than a website that does not have either of these features. Often sites like Facebook and many others will have both!
- 2. **For mobile, use apps! (Mobile, social media, etc.) -** If you are on your mobile device, whether it is a cell phone or tablet, use the Apps. The applications that you download offer a higher level of security than a website, especially if you are on a public Wi-Fi. There has been concern recently about the privacy you give up with applications, so choose wisely about what you really need to access while on the go.

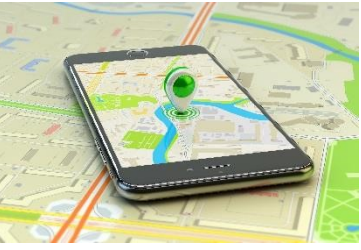

3. **Clear your history and cache regularly -** If you have come into the Service Desk, you have probably heard us ask you to do this, but there are several reasons to clean up your browsing data. The main reason, it limits the amount of information collected about your browsing. I know, cookies sound GREAT but they follow you around on the internet and collect information about where you go and how long you stay. Not so great, now are they?

4. **Keep your device updated – software, operating system, and security system.** Updating your device, software and most importantly your security software should be second nature by now! If you need to, set yourself a reminder to check for updates at least once a month. Often anti-virus software has an auto download feature that you can turn on so that you just must open the

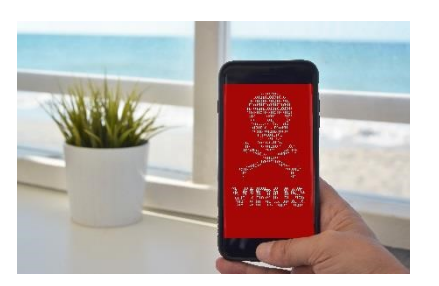

program. Keeping up-to-date is half of your defense system, another part is making smart decisions!

- 5. **Pay attention to the video source while searching online! -** Paid services should be fine, but free downloads are a hotbed for viruses! We all know at least one online video source that would make the IT department cringe! Do yourself a favour and stay away from them! All you are going to get is a nasty virus right before that big paper is due.
- 6. **Always look for password protected networks -** With all the locations that are offering free Wi-Fi, you should also be on the look-out for safe networks to connect to. Networks that allow you to connect with no password or agreement to terms of use are a red flag and should be avoided at all costs. The best networks will ask you for a password, such as the SLCConnect network. (For

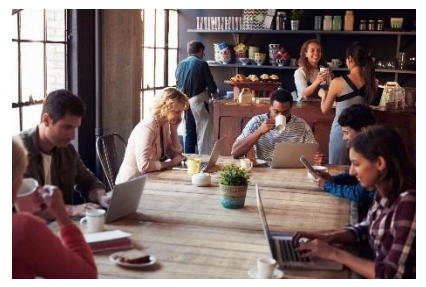

more information about connecting to SLCConnect, see our How to Guide – WIFI)

- 7. **Disconnect when not in use -** Another thing to consider is disconnecting for a while! I know it seems like such a hard thing to do, but when all else fails, disconnecting is the best thing. Not only is disconnecting periodically good for your health, it may be for the health of your computer too! If there are no secure networks around, you are opening yourself up to viruses and worse. By disconnecting from the internet, you are shutting down that access. On all devices, there is a way to turn off the network, you may have to do a simple google search to learn how to turn it off and on again. We recommend writing the steps down the first few times!
- 8. **Disable network and file sharing -** This may also involve a google search but this is a must if you are going to be on a public network, even if it is secured! If your computer can share files while connected to the network, that opens it up to a lot of dangers, especially if you don't know everyone who is on the network. This is useful if you are sending files to a communal printer, or to your roommate, but beyond that turn it off and save yourself the trouble!

Now that you're an expert in browsing safely… SHOUT OUT TO US! Let us know your top protection tips by tweeting us or mentioning us on FB!

For more topics on e-security click [here.](http://stlawrencecollege.ca/campuses-and-services/services-and-facilities/it-services/cyber-security-newsletter/)

Got a great idea for next month's **SLC CYBER Security –** timely information, you need to know. Share it! Let us kno[w here](mailto:ITS@sl.on.ca?subject=Cyber%20Security%20Newsletter) or tweet us using #SLCE-security.